# Tema 11: Analizadores sintácticos funcionales Programación declarativa (2009–10)

#### José A. Alonso Jiménez

Grupo de Lógica Computacional Departamento de Ciencias de la Computación e I.A. Universidad de Sevilla

IM Tema 11: Analizadores sintácticos funcionales

# Tema 11: Analizadores sintácticos funcionales

- 1. Analizadores sintácticos
- 2. El tipo de los analizadores sintácticos
- 3. Analizadores sintácticos básicos
- 4. Composición de analizadores sintácticos Secuenciación de analizadores sintácticos Elección de analizadores sintácticos
- 5. Primitivas derivadas
- 6. Tratamiento de los espacios
- 7. Analizador de expresiones aritméticas

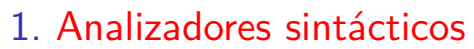

- 2. El tipo de los analizadores sintácticos
- 3. Analizadores sintácticos básicos
- 4. Composición de analizadores sintácticos
- 5. Primitivas derivadas
- 6. Tratamiento de los espacios

#### 7. Analizador de expresiones aritméticas 3 / 42

IM Tema 11: Analizadores sintácticos funcionales Analizadores sintácticos

#### Analizadores sintácticos

- $\triangleright$  Un analizador sintáctico es un programa que analiza textos para determinar su estructura sintáctica.
- ▶ Ejemplo de análisis sintáctico aritmético: La estructura sintáctica de la cadena "2\*3+4" es el árbol

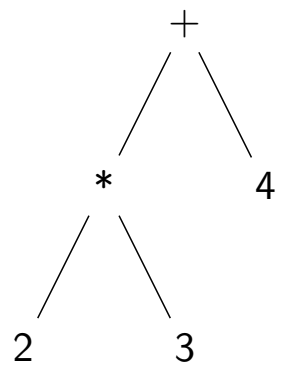

El análisis sintáctico forma parte del preprocesamiento en la mayoría de las aplicaciones reales.

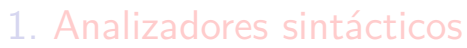

- 2. El tipo de los analizadores sintácticos
- 3. Analizadores sintácticos básicos
- 4. Composición de analizadores sintácticos
- 5. Primitivas derivadas
- 6. Tratamiento de los espacios

#### 7. Analizador de expresiones aritméticas 5 / 42

IM Tema 11: Analizadores sintácticos funcionales El tipo de los analizadores sintácticos

# Opciones para el tipo de los analizadores sintácticos

 $\triangleright$  Opción inicial:

type Analizador = String -> Tree

 $\triangleright$  Con la parte no analizada:

type Analizador =  $String \rightarrow (Tree, String)$ 

 $\triangleright$  Con todos los análisis:

type Analizador =  $String \rightarrow [(Tree, String)]$ 

 $\triangleright$  Con estructuras arbitrarias:

type Analizador  $a = String \rightarrow [(a, String)]$ 

I Simplificación: analizadores que fallan o sólo dan un análisis.

- 1. Analizadores sintácticos
- 2. El tipo de los analizadores sintácticos
- 3. Analizadores sintácticos básicos
- 4. Composición de analizadores sintácticos
- 5. Primitivas derivadas
- 6. Tratamiento de los espacios

#### 7. Analizador de expresiones aritméticas and analyzing the contract of the contract of the contract of the contra

IM Tema 11: Analizadores sintácticos funcionales Analizadores sintácticos básicos

### Analizadores sintácticos básicos: resultado

<sup>I</sup> (analiza a cs) analiza la cadena cs mediante el analizador a. Por ejemplo,

```
analiza :: Analizador a -> String -> [(a,String)]
analiza a cs = a cs
```
 $\blacktriangleright$  El analizador resultado v siempre tiene éxito, devuelve v y no consume nada. Por ejemplo,

```
*Main> analiza (resultado 1) "abc"
[(1,"abc")]
```

```
resultado :: a -> Analizador a
resultado v = \{xs \rightarrow \} (v, xs)]
```
IM Tema 11: Analizadores sintácticos funcionales Analizadores sintácticos básicos

### Analizadores sintácticos básicos: fallo

El analizador fallo siempre falla. Por ejemplo,

```
*Main> analiza fallo "abc"
[]
```
fallo :: Analizador a fallo =  $\x_{ss}$  -> []

IM Tema 11: Analizadores sintácticos funcionales Analizadores sintácticos básicos

### Analizadores sintácticos básicos: elemento

El analizador elemento falla si la cadena es vacía y consume el primer elemento en caso contrario. Por ejemplo,

\*Main> analiza elemento ""  $\lceil$ ] \*Main> analiza elemento "abc" [('a',"bc")]

```
elemento :: Analizador Char
elemento = \langle x \rangle -> case xs of
                              \Box \rightarrow \Box(x:xs) \rightarrow [(x, xs)]
```
- 1. Analizadores sintácticos
- 2. El tipo de los analizadores sintácticos
- 3. Analizadores sintácticos básicos
- 4. Composición de analizadores sintácticos Secuenciación de analizadores sintácticos Elección de analizadores sintácticos
- 5. Primitivas derivadas

#### 6. Tratamiento de los espacios

11 / 42

-Composición de analizadores sintácticos<br>I IM Tema 11: Analizadores sintácticos funcionales Secuenciación de analizadores sintácticos

# Secuenciación de analizadores sintácticos

 $\triangleright$  ((p 'liga' f) e) falla si el análisis de e por p falla, en caso contrario, se obtiene un valor (v) y una salida (s), se aplica la función f al valor v obteniéndose un nuevo analizador con el que se analiza la salida s.

```
liga :: Analizador a ->
            (a \rightarrow Analizador b) \rightarrowAnalizador b
p 'liga' f = \ent -> case analiza p ent of
                                    \begin{bmatrix} \end{bmatrix} -> \begin{bmatrix} \end{bmatrix}[(v,sal)] \rightarrow analiza (f \, v) sal
```
Composición de analizadores sintácticos

Secuenciación de analizadores sintácticos

### Secuenciación de analizadores sintácticos

<sup>I</sup> primeroTercero es un analizador que devuelve los caracteres primero y tercero de la cadena. Por ejemplo,

```
primeroTercero "abel" \rightsquigarrow [(('a', 'e'), "l''])]primeroTercero "ab" \rightsquigarrow []
```

```
primeroTercero :: Analizador (Char,Char)
primeroTercero =
     elemento 'liga' \{x \rightarrowelemento 'liga' \angle ->
     elemento 'liga' \forall y \rightarrowresultado (x,y)
```
IM Tema 11: Analizadores sintácticos funcionales Composición de analizadores sintácticos Elección de analizadores sintácticos

### Elección de analizadores sintácticos

 $\triangleright$  ((p +++ q) e) analiza e con p y si falla analiza e con q. Por ejemplo,

Main\*> analiza (elemento +++ resultado 'd') "abc"  $[('a', "bc")]$ Main\*> analiza (fallo +++ resultado 'd') "abc"  $[('d', "abc")]$ Main\*> analiza (fallo +++ fallo) "abc"  $\lceil$ 

```
(+++) :: Analizador a -> Analizador a -> Analizador a
p +++ q = \ent -> case analiza p ent of
                     [] -> analiza q ent
                    [(v,sal)] \rightarrow [(v,sal)]
```
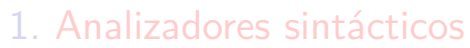

- 2. El tipo de los analizadores sintácticos
- 3. Analizadores sintácticos básicos
- 4. Composición de analizadores sintácticos
- 5. Primitivas derivadas
- 6. Tratamiento de los espacios

#### 7. Analizador de expresiones aritméticas 15/42

IM Tema 11: Analizadores sintácticos funcionales  $L$ Primitivas derivadas

### Primitivas derivadas: sat

 $\triangleright$  (sat p) es el analizador que consume un elemento si dicho elemento cumple la propiedad p y falla en caso contrario. Por ejemplo,

```
analiza (sat isLower) "hola" \rightsquigarrow [('h', "ola")]analiza (sat isLower) "Hola" \rightsquigarrow []
```

```
sat :: (Char -> Bool) -> Analizador Char
sat p = elemento 'liga' \ x ->if p x then resultado x else fallo
```
IM Tema 11: Analizadores sintácticos funcionales Primitivas derivadas

### Primitivas derivadas

```
\triangleright digito analiza si el primer carácter es un dígito. Por ejemplo,
   analiza digito "123" \rightsquigarrow [('1', "23")]analiza digito "uno" \rightsquigarrow []
  digito :: Analizador Char
  digito = sat isDigit
\triangleright minuscula analiza si el primer carácter es una letra minúscula.
  Por ejemplo,
   analiza minuscula "eva" \rightsquigarrow ((e', "va")]
   analiza minuscula "Eva" \rightsquigarrow []
  minuscula :: Analizador Char
  minuscula = sat isLower
```
IM Tema 11: Analizadores sintácticos funcionales Primitivas derivadas

# Primitivas derivadas

 $\triangleright$  mayuscula analiza si el primer carácter es una letra mayúscula. Por ejemplo,

```
analiza mayuscula "Eva" \rightsquigarrow [('E', "va")]analiza mayuscula "eva" \rightsquigarrow []
```

```
mayuscula :: Analizador Char
mayuscula = sat isUpper
```

```
\triangleright letra analiza si el primer carácter es una letra. Por ejemplo,
    analiza letra "Eva" \rightsquigarrow [('E', "va'])]analiza letra "eva" \rightsquigarrow [('e', "va")]analiza letra "123" \rightsquigarrow []
```
letra :: Analizador Char letra = sat isAlpha

17 / 42

# Primitivas derivadas

 $\triangleright$  alfanumerico analiza si el primer carácter es una letra o un número. Por ejemplo,

```
analiza alfanumerico "Eva" \rightarrow [('E',"va")]
analiza alfanumerico "eva" \rightsquigarrow [('e', "va")] analiza alfanumerico "123" \rightsquigarrow [('1', "23")]analiza alfanumerico "123"
analiza alfanumerico " 123" \rightsquigarrow []
```

```
alfanumerico :: Analizador Char
alfanumerico = sat isAlphaNum
```
IM Tema 11: Analizadores sintácticos funcionales  $L$ Primitivas derivadas

# Primitivas derivadas

▶ (caracter x) analiza si el primer carácter es igual al carácter x. Por ejemplo,

```
analiza (caracter 'E') "Eva" \rightsquigarrow [('E', "va")]analiza (caracter 'E') "eva" \rightsquigarrow []
```

```
caracter :: Char -> Analizador Char
caracter x = sat (== x)
```
# Primitivas derivadas

 $\triangleright$  (cadena c) analiza si empieza con la cadena c. Por ejemplo, analiza (cadena "abc") "abcdef"  $\rightsquigarrow$  [("abc","def")] analiza (cadena "abc") "abdcef"  $\rightsquigarrow$  []

```
cadena :: String -> Analizador String
cadena [] = resultado []
cadena (x:xs) = caracter x 'liga' \langle x \rangle ->
                  cadena xs 'liga' \xs \rightarrowresultado (x:xs)
```
IM Tema 11: Analizadores sintácticos funcionales  $L$ Primitivas derivadas

# Primitivas derivadas

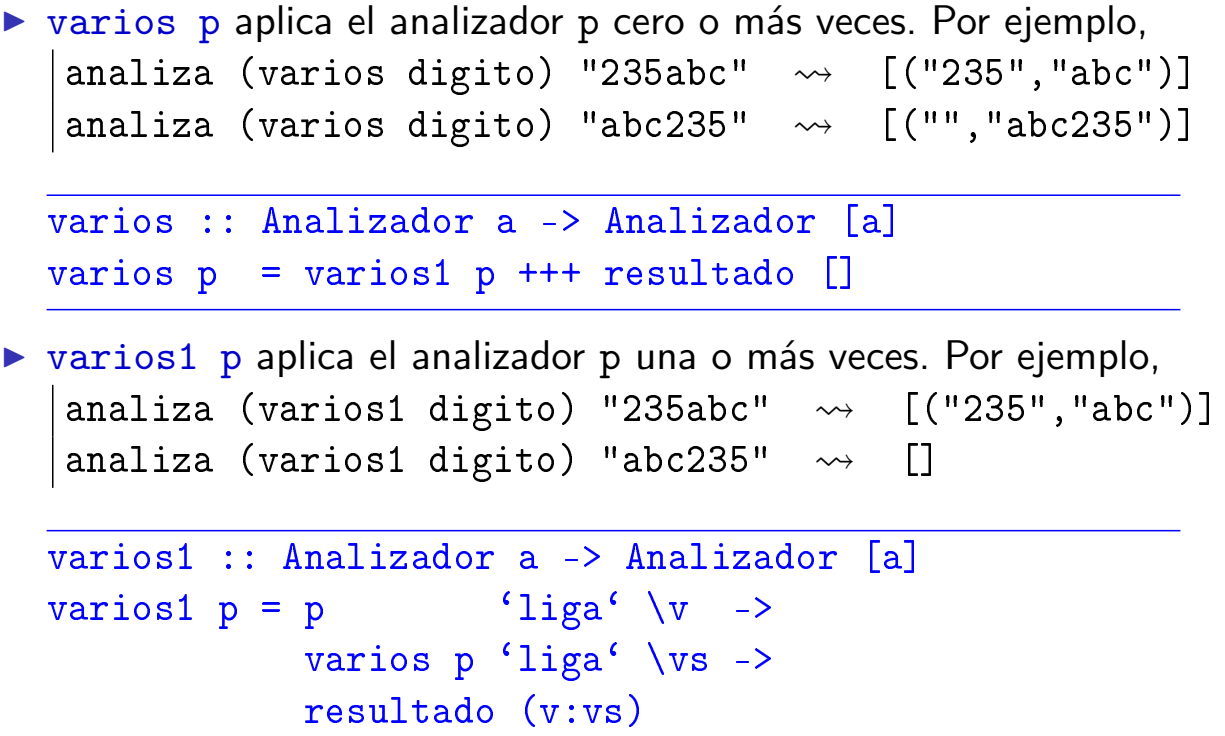

IM Tema 11: Analizadores sintácticos funcionales Primitivas derivadas

### Primitivas derivadas

 $\triangleright$  ident analiza si comienza con un identificador (i.e. una cadena que comienza con una letra minúscula seguida por caracteres alfanuméricos). Por ejemplo,

```
Main*> analiza ident "lunes12 de Ene"
[("lunes12"," de Ene")]
Main*> analiza ident "Lunes12 de Ene"
\lceil
```

```
ident :: Analizador String
ident = minuscula \frac{1}{\log a} \frac{1}{x} ->
         varios alfanumerico 'liga' \xs ->
         resultado (x:xs)
```
IM Tema 11: Analizadores sintácticos funcionales  $L$ Primitivas derivadas

# Primitivas derivadas

```
\triangleright nat analiza si comienza con un número natural. Por ejemplo,
   analiza nat "14DeAbril" \rightsquigarrow [(14, "DeAbril")]analiza nat " 14DeAbril" \rightsquigarrow []
  nat :: Analizador Int
  nat = varios1 digito 'liga' \xs ->
         resultado (read xs)
\triangleright espacio analiza si comienza con espacios en blanco. Por
  ejemplo,
  |analiza espacio " a b c" \rightsquigarrow [((), "a b c")]
  espacio :: Analizador ()
  espacio = varios (sat isSpace) 'liga' \langle ->
              resultado ()
```
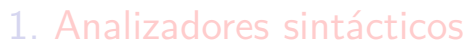

- 2. El tipo de los analizadores sintácticos
- 3. Analizadores sintácticos básicos
- 4. Composición de analizadores sintácticos
- 5. Primitivas derivadas
- 6. Tratamiento de los espacios

#### 7. Analizador de expresiones aritméticas 25 / 42

IM Tema 11: Analizadores sintácticos funcionales Tratamiento de los espacios

### Tratamiento de los espacios

 $\triangleright$  unidad p ignora los espacios en blanco y aplica el analizador p. Por ejemplo,

```
Main*> analiza (unidad nat) " 14DeAbril"
[(14,"DeAbril")]
Main*> analiza (unidad nat) " 14  DeAbril"
[(14,"DeAbril")]
```

```
unidad :: Analizador a -> Analizador a
unidad p = espacio 'liga' \langle \rangle ->
             p 'liga' \forall v ->
             espacio 'liga' \langle ->
             resultado v
```
# Tratamiento de los espacios

 $\triangleright$  identificador analiza un identificador ignorando los espacios delante y detrás. Por ejemplo,

```
Main*> analiza identificador " lunes12 de Ene"
[("lunes12","de Ene")]
```

```
identificador :: Analizador String
identificador = unidad ident
```
 $\triangleright$  natural analiza un número natural ignorando los espacios delante y detrás. Por ejemplo,

```
analiza natural " 14DeAbril" \rightsquigarrow [(14, "DeAbril")]
```

```
natural :: Analizador Int
natural = unidad nat
```

```
27 / 42
```
IM Tema 11: Analizadores sintácticos funcionales Tratamiento de los espacios

# Tratamiento de los espacios

 $\triangleright$  (simbolo xs) analiza la cadena xs ignorando los espacios delante y detrás. Por ejemplo,

```
Main*> analiza (simbolo "abc") " abcdef"
[("abc","def")]
```

```
simbolo :: String -> Analizador String
simbolo xs = unidad (cadena xs)
```
# Tratamiento de los espacios

 $\blacktriangleright$  listaNat analiza una lista de naturales ignorando los espacios. Por ejemplo,

```
Main*> analiza listaNat " [ 2, 3, 5 ]"
[([2,3,5], "")]Main*> analiza listaNat " [ 2, 3,]"
\Box
```

```
listaNat :: Analizador [Int]
listaNat = simbolo "[" ' 'liga' \qquad ->
            natural `liga` \n ->
            varios (simbolo "," 'liga' \angle ->
                      natural) \{liga' \hspace{1mm} \text{as} \hspace{1mm} \text{as} \}simbolo "]" \qquad \qquad 'liga' \_ ->
            resultado (n:ns)
```
29 / 42

IM Tema 11: Analizadores sintácticos funcionales Analizador de expresiones aritméticas

# Tema 11: Analizadores sintácticos funcionales

- 1. Analizadores sintácticos
- 2. El tipo de los analizadores sintácticos
- 3. Analizadores sintácticos básicos
- 4. Composición de analizadores sintácticos
- 5. Primitivas derivadas
- 6. Tratamiento de los espacios
- 7. Analizador de expresiones aritméticas and services sur la surface surface surface surface surface surface s

IM Tema 11: Analizadores sintácticos funcionales Analizador de expresiones aritméticas

# Expresiones aritméticas

- $\triangleright$  Consideramos expresiones aritméticas:
	- <sup>I</sup> construidas con números, operaciones (+ y *∗*) y paréntesis.
	- <sup>I</sup> + y *∗* asocian por la derecha.
	- <sup>I</sup> *∗* tiene más prioridad que +.
- $\blacktriangleright$  Ejemplos:
	- $\triangleright$  2 + 3 + 5 representa a 2 + (3 + 5).
	- <sup>I</sup> 2 *∗* 3 + 5 representa a (2 *∗* 3) + 5.

IM Tema 11: Analizadores sintácticos funcionales Analizador de expresiones aritméticas

#### Gramáticas de las expresiones aritméticas: Gramática 1

- $\blacktriangleright$  Gramática 1 de las expresiones aritméticas:  $expr := expr + expr | expr * expr | (expr) | nat$  $nat$  ::= 0 | 1 | 2 | ...
- $\blacktriangleright$  La gramática 1 no considera prioridad: acepta 2 + 3 *∗* 5 como (2 + 3) *∗* 5 y como 2 + (3 *∗* 5)
- $\blacktriangleright$  La gramática 1 no considera asociatividad: acepta  $2 + 3 + 5$  como  $(2 + 3) + 5$  y como  $2 + (3 + 5)$
- $\blacktriangleright$  La gramática 1 es ambigua.

# Gramáticas de las expresiones aritméticas: Gramática 2

 $\triangleright$  Gramática 2 de las expresiones aritméticas (con prioridad):

expr  $\therefore$  = expr + expr | term<br>term  $\therefore$  = term \* term | facto term ::= term *∗* term *|* factor factor  $::= (expr) | nat$ <br>
mat  $::= 0 | 1 | 2 | ...$  $\therefore = 0 | 1 | 2 | \dots$ 

- ▶ La gramática 2 sí considera prioridad: acepta 2 + 3 *∗* 5 sólo como 2 + (3 *∗* 5)
- $\blacktriangleright$  La gramática 2 no considera asociatividad: acepta  $2 + 3 + 5$  como  $(2 + 3) + 5$  y como  $2 + (3 + 5)$
- $\blacktriangleright$  La gramática 2 es ambigua.

33 / 42

IM Tema 11: Analizadores sintácticos funcionales Analizador de expresiones aritméticas

# Árbol de análisis sintáctico de 2 *∗* 3 + 5 con la gramática 2

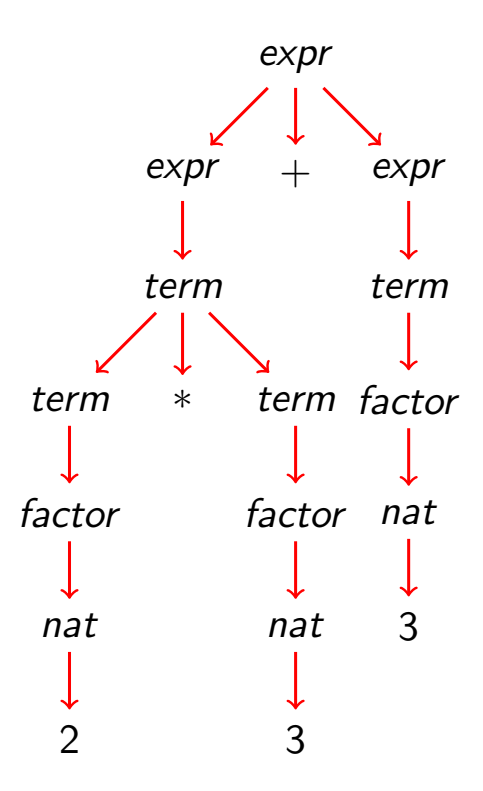

# Gramáticas de las expresiones aritméticas: Gramática 3

- $\blacktriangleright$  Gramática 3 de las expresiones aritméticas:
	- $expr$  ::= term + expr | term term ::= factor *∗* term *|* factor  $factor ::= (expr) | nat$  $nat$  ::=  $0 | 1 | 2 | ...$
- $\blacktriangleright$  La gramática 3 sí considera prioridad: acepta 2 + 3 *∗* 5 sólo como 2 + (3 *∗* 5)
- $\blacktriangleright$  La gramática 3 sí considera asociatividad:  $a$ cepta  $2 + 3 + 5$  como  $2 + (3 + 5)$
- $\blacktriangleright$  La gramática 3 no es ambigua (i.e. es libre de contexto).

IM Tema 11: Analizadores sintácticos funcionales Analizador de expresiones aritméticas

Árbol de análisis sintáctico de  $2 + 3 + 5$  con la gramática 3

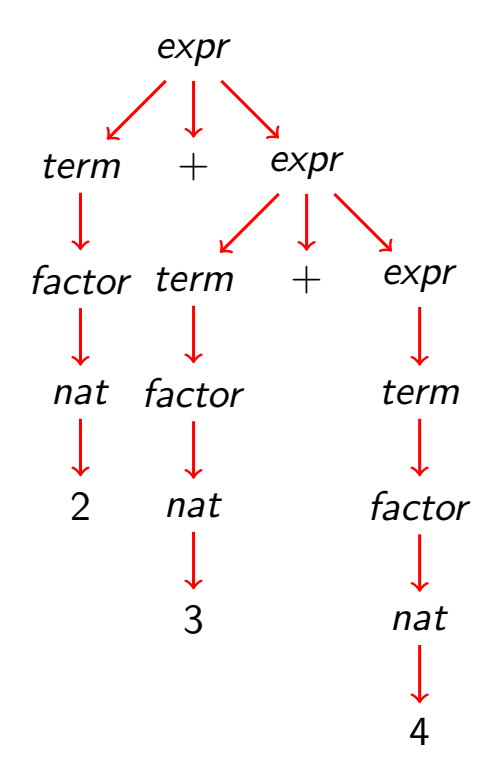

35 / 42

### Gramáticas de las expresiones aritméticas: Gramática 4

 $\blacktriangleright$  La gramática 4 se obtiene simplificando la gramática 3:

 $expr$  ::= term  $(+ \exp r \mid \epsilon)$ term  $::=$  factor (\* term  $| \epsilon$ )  $factor ::= (expr) | nat$  $nat$  ::=  $0 | 1 | 2 | ...$ 

donde  $\epsilon$  es la cadena vacía.

- ▶ La gramática 4 no es ambigua.
- ► La gramática 4 es la que se usará para escribir el analizador de expresiones aritméticas.

IM Tema 11: Analizadores sintácticos funcionales Analizador de expresiones aritméticas

# Analizador de expresiones aritméticas

▶ expr analiza una expresión aritmética devolviendo su valor. Por ejemplo,

```
analiza expr "2*3+5" \rightarrow [ (11, "")]
analiza expr "2*(3+5)" \rightsquigarrow [(16,"")]
analiza expr "2+3*5" \rightarrow [(17,"")]
analiza expr "2*3+5abc" \rightsquigarrow [(11, "abc")]expr :: Analizador Int
\text{expr} = \text{term} 'liga' \t ->
       (simbolo "+" 'liga' \_ ->
        expr 'liga' \le -\resultado (t+e))
       +++ resultado t
```
# Analizador de expresiones aritméticas

**De averbterm analiza un término de una expresión aritmética** devolviendo su valor. Por ejemplo,

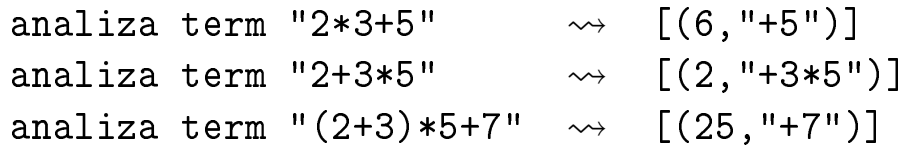

```
term :: Analizador Int
term = factor \{liga'\n\}f \rightarrow(simbolo "*" 'liga' \_ ->
           term \frac{1}{\pi} \frac{1}{\pi} \frac{1}{\pi} \frac{1}{\pi} \frac{1}{\pi}resultado (f*t))
          +++ resultado f
```
39 / 42

IM Tema 11: Analizadores sintácticos funcionales

Analizador de expresiones aritméticas

# Analizador de expresiones aritméticas

**De averbfactor analiza un factor de una expresión aritmética** devolviendo su valor. Por ejemplo,

analiza factor "2\*3+5"  $\rightsquigarrow$   $[(2, "*3+5")]$ <br>analiza factor "(2+3)\*5"  $\rightsquigarrow$   $[(5, "*5")]$ analiza factor  $"(2+3)*5"$ analiza factor " $(2+3*7)*5" \rightsquigarrow [ (23," *5") ]$ 

```
factor :: Analizador Int
factor = (simbolo "(" 'lige ' ) - >expr 'liga' \le -simbolo ")" 'liga' \leq -\geqresultado e)
         +++ natural
```
IM Tema 11: Analizadores sintácticos funcionales Analizador de expresiones aritméticas

# Analizador de expresiones aritméticas

 $\triangleright$  (valor cs) analiza la cadena cs devolviendo su valor si es una expresión aritmética y un mensaje de error en caso contrario. Por ejemplo,

```
valor "2*3+5" \rightarrow \rightarrow 11valor "2*(3+5)" \longrightarrow 16valor "2 * 3 + 5" \rightsquigarrow 11
 valor "2*3x" \leftrightarrow *** Exception: sin usar x<br>valor "-1" \leftrightarrow *** Exception: entrada no
                              \leftrightarrow *** Exception: entrada no valida
valor :: String -> Int
valor xs = case (analiza expr xs) of
                    [(n, [])] \rightarrow n
```

```
[(-, sal)] \rightarrow error ("sin usar " ++ sal)
[] -> error "entrada no valida"
```
41 / 42

IM Tema 11: Analizadores sintácticos funcionales  $\Box$ Bibliografía

# **Bibliografía**

- 1. R. Bird. Introducción a la programación funcional con Haskell. Prentice Hall, 2000.
	- $\triangleright$  Cap. 11: Análisis sintáctico.
- 2. G. Hutton Programming in Haskell. Cambridge University Press, 2007.
	- $\triangleright$  Cap. 8: Functional parsers.
- 3. G. Hutton y E. Meijer. Monadic Parser Combinators. Technical Report NOTTCS–TR–96–4, Department of Computer Science, University of Nottingham, 1996.
- 4. G. Hutton y E. Meijer. Monadic Parsing in Haskell. Journal of Functional Programming, 8(4): 437—444, 1998.
- 5. B.C. Ruiz, F. Gutiérrez, P. Guerrero y J.E. Gallardo. Razonando con Haskell. Thompson, 2004.
	- $\blacktriangleright$  Cap. 14: Analizadores.